# **SISTEM EXPERIMENTAL DE ASISTARE A DECIZIILOR**

Florin Bobosatu

Alexandru Serbănescu

*jbobosatu@yahoo.com* 

*alexandru.serbanescu@gmail.com* 

Rezumat: Scopul articolului este de a prezenta un subsistem dintr-un model de sistem experimental de asistare a deciziilor, bazat pe tehnologii Web destinat în principal companiilor mari, băncilor, holdingurilor etc. Sistemul poate fi accesat prin Internet folosind un browser (Internet Explorer, Netscape etc.) care permite interogarea sistemului central de date, sistem care colectează toate datele din sistemele auxiliare. Pe baza interfetei prietenoase Web oferite de sistemul experimental de asistarea a deciziilor sunt afișate o serie de rapoarte cu informatii care permit decidentilor alegerea deciziei optime.

Cuvinte cheie: SSD, decident, slicer, dimensiune, măsură, tabela fact, URL

## **1. Introducere**

Istoria sistemelor suport pentru decizii (SSD) a inceput in jurul anului 1965, cand construirea de sisteme informatice mari era destul de costisitoare. În dezvoltarea sistemelor SSD, se disting mai multe perioade [5]:

- in jurul anilor '60, s-au pus bazele sistemelor SSD orientate spre modele (model-oriented DSS);
- dezvoltarea teoriei SSD in jurul anilor 1970;
- implementarea sistemelor de planificare financiara §i SSD de grup in anii '80;
- implementarea sistemelor SSD orientate Web (Web-based DSS) dupa anul 1990.

Sistemele suport pentru decizii sunt inrudite cu sistemele expert, Bussiness Intelligence, OLAP, Executive Information Systems [6], [1]. Un SSD este un sistem interactiv, care rulează pe un calculator și care ajută decidenții (persoanele care decid, managerii) să ia decizii și să rezolve probleme și sarcini complexe, folosind tehnologii de comunicații, de prelucrare a datelor, documentelor, a cunoștințelor sau modele matematice.

Sistemele SSD au cunoscut o dezvoltare rapida datorita progresului tehnologic al calculatoarelor, progres realmente spectaculos in ultimi ani. Principalele cauze care au stat la baza acestei dezvoltari au fost evoluția deosebit de rapidă a calculatoarelor personale (care au atras și dezvoltat în mod firesc implementarea sistemelor asistate de calculator), interfața lor prietenoasă, precum și posibilitățile oferite de domenii noi, cum ar fi Internetul, Inteligenta Artificială [4], [7].

Prin asistarea cu calculatorul, s-a obtinut nu numai o automatizare a unor activități desfășurate de personal specializat, ci §i introducerea in procesul de cercetare-dezvoltare a cuno§tin\elor tehnologice disponibile dobândite din producție. Acestea au dus la creșterea continuă a volumului de informații, iar utilizarea tehnologiilor moderne necesită acumularea și înțelegerea unui număr tot mai mare de cunoștințe si informatii, de către tot mai multi oameni. Pentru a fi eficiente, tehnicile moderne de învătare trebuie să aibă un anumit grad de interactivitate cu subiectul uman și să transmită informația pe mai multe canale (text, sunet și imagine) într-o manieră asociată. Forma nu trebuie să fie excesiv de variată, ci adaptată continutului, pentru a transmite ideile in mod cat mai firesc [3].

Într-un mediu economic și social în continuă schimbare, întreprinderile, managerii, specialiștii în finanțe §i contabilitate trebuie sa ia decizii importante, cauzate de mobilitatea factorilor interni §i externi. Deciziile luate în acest context trebuie să combine avantajele dintr-o direcție cu dezavantajele din alta, să prevadă consecintele pe termen mediu și lung asupra activității întreprinderii, să fie evaluate la justa lor valoare înainte de a fi aplicate. Sistemele suport pentru decizii încearcă să răspundă acestor nevoi. Dezvoltarea unui astfel de sistem este o operatie care cere timp și personal specializat. Efortul de modelare, formalizare și implementare a cunoștințelor dintr-un domeniu este considerabil. De-a lungul timpului, s-au pus la punct diferite metode de modelare, sisteme suport de generare a reprezentărilor și de implementare a soluțiilor concepute [5], dar, cu toate acestea, simpla operație de colectare a cunoștințelor este o operație anevoioasă. Dupa ce sistemul a fost creat, el trebuie sa treaca printr-o perioada de testare, verificare, corectare, completare și abia după aceea poate fi dat în exploatare, supraveghind în permanență ca sistemul să fie utilizat la parametrii normali, și să fie încărcat cu solicitări pentru a-și confirma utilitatea.

in zilele noastre, serviciile Web sunt chintesen\a tehnologiei Web. Fie ca sunt dezvoltate in Java sau

pe platforma Microsoft în Visual Basic .NET sau Visual C# . NET, ele folosesc, în esență, același standard Ia baza. De aceea, ele pot fi folosite cu succes in construirea unui sistem experimental de asistarea a deciziilor.

Un serviciu Web este, in principiu, o aplicatie software, care poate fi accesata pe Web folosind alte software-uri. Un serviciu Web este aplicabil la orice tip de mediu Web: internet, intranet, extranet.

Pentru a localiza și accesa un serviciu Web, un utilizator are nevoie de un URL (Uniform Resource Locator). În teorie, o serie de protocoale prietenoase (friendly) ar putea să lucreze sub un URL. În practica, protocolul pentru servicii Web este, in general, protocolul HTIP (Hypertext Transfer Protocol).

#### *Http:l/11ume server:portl*

Unde:

*nume server* - este numele calculatorului pe care este instalat serverul de Web.

*Port-* portul utilizat de serverul de Web.

Serviciile Web au dus la apariția interfetelor programabile, folosite pentru accesarea aplicațiilor Web. in Ioc sa se foloseasca numai o metoda implicita pentru a accesa URL-ul ~i a returna con\inut in HTML, se poate folosi o varietate de metode specializate cu semnaturi personalizate. 0 varietate de platforme software (Microsoft .NET, Oracle, Java) pun Ia dispozitie medii pentru dezvoltarea de servicii Web care folosesc elemente software: obiecte, clase, functii etc.

Serviciile Web, bazate pe standarde deschise cum ar fi HTTP și XML (Extensible Markup Language) sunt tehnologii care conduc Ia interoperabilitate.

Multe sisteme software folosesc tehnologii de componente distribuite, cum ar fi Distributed Component Object Model (DCOM) și Remote Procedure Call (RPC). O problemă comună a acestor tehnologii este dependenta de platformă. Serviciile Web folosesc tehnologii de Internet standard, cum ar fi HTTP și XML, iar utilizarea !or este independenta de platforma pe care se dezvolta aceste servicii Web.

Serviciile Web prezintă un potențial uriaș de utilizare într-o varietate de sisteme folosite în Internet, cum ar fi cele pentru sistemele meteorologice, serviciile de știri bursiere, servicii de știri, de urmărire a pachetelor etc.

Serviciile Web folosesc tehnologii Internet (HTTP, XML) pentru a realiza comunicarea intre *furnizor* si *consumator*. În acest caz, *furnizorul* este cel care creează componenta Web Service și o distribuie prin serverul său pentru a putea fi folosită în aplicații de către consumatori.

intr-un sistem experimental de asistare a deciziilor, pot ti folosite unul sau mai multe servicii Web.

Scopul articolului este de a prezenta un subsistem dintr-un model de sistem experimental de asistare a deciziilor, bazat pe tehnologii Web destinat, în principal, companiilor mari, băncilor, holdingurilor etc.

in cele ce urmeaza, se prezinta arhitectura unui astfel de sistem experimental de asistarea a deciziilor.

### **2. Arhitectura**

Aspectele noi, legate de complicarea și de diversificarea activităților decizionale, cât și dezvoltările recente in tehnologia informatiei adauga noi atribute sistemelor SSD, cum sunt cele legate de func\iile de analiză a volumelor mari de date acumulate în organizatie sau de comunicare între decidenții organizați în echipe sau grupuri posibil virtuale.

Deoarece sistemul experimental de asistare a deciziilor este unul foarte complex, se prezinta, in continuare, numai componentele Jui principale:

- Sistemul central care este format dintr-o *bazii de date SQL Server 2000,* care colecteaza toate informatiile din subsistemele auxiliare, *o bază Analysis Server 2000* care sigură o prelucrare a datelor în cuburi și pe dimensiuni și *aplicația Web* folosită pentru a interoga cuburile din Analysis Server 2000; sistemul central stabile ste, pe baza unui algoritm de prioritizare intern, ordinea de preluare a datelor din subsistemele auxiliare, verifică starea de corectitudine a datelor, pe baza unor indicatori interni, semnalează eventuale notificări (email) către persoanele responsabile cu monitorizarea stărilor critice;
- Subsisteme auxiliare: fiecare subsistem are specificul său propriu de colectare a datelor, putând fi fie o aplicatie WEB, fie o aplicatie Desktop care colectează datele în bazele de date locale; datele pot

fi stocate in baze de date relafionale (e ex. Oracle, Db2, SQL Server etc.), nerelafionale (de ex. Lotus), fișiere text, Excel, HTML etc.;

Componenta de transfer care transferă datele prelucrate din sistemele auxiliare în sistemul central; poate fi formata fie *dintr-o colec/ie de pachete SQL care* se executa prin job-uri SQL lunar sau zilnic ~i care transfera date din bazele de date ale sistemelor auxiliare catre sistemul central, fie prin *servicii Web*; dacă interconectarea subsistemului auxiliar la sistemul central se face prin Internet atunci se recomanda folosirea serviciilor Web, deoarece se pot folosi criptari personalizate la nivelul datelor transferate, in functie de nivel de securitate al datelor.

O configuratie reală a sistemului experimental de asistare a deciziilor este prezentată în figura 1, de mai jos.

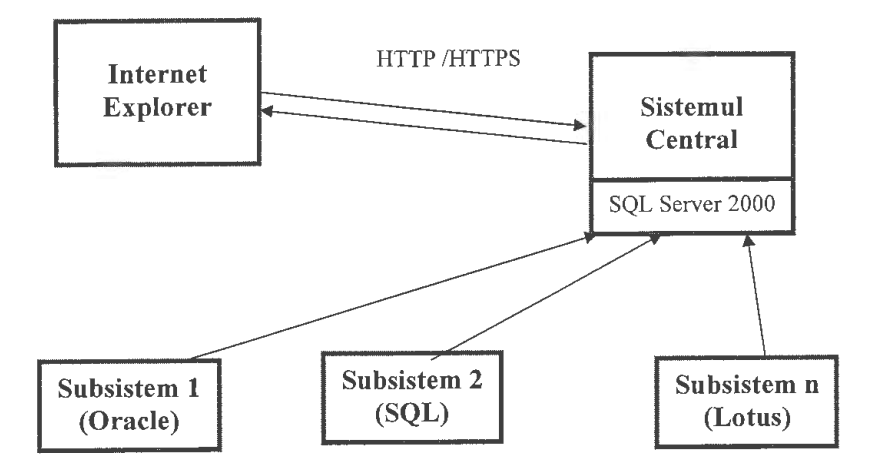

Figura **1.** Arhitectura sistemului experimental de asistare a deciziilor

Functionarea sistemului prin prisma utilizatorului este descrisa in continuare. Un decident apeleaza Internet Explorer-ul și accesează un URL care încarcă în mod dinamic meniurile aplicației Web, instalată pe sistemul central. Aceste meniuri ale aplicatiei Web vor incarca datele din cuburile deja procesate din Analysis Server 2000. Aceste cuburi au asociate o tabela ,,fact" din SQL server, care poate fi in legatura cu una sau mai multe tabele din baza de date SQL a sistemului central. Interogarea este foarte rapida deoarece datele sunt deja calculate, și nu mai necesită prelucrare în timpul rulării. Datele afișate de aplicația Web prin intermediul Browser-ului vor fi interpretate de decidenți și pe baza lor se vor lua decizii vizând îmbunătătire procesului de productie si cresterea profitului companiei.

Arhitectura componentei principale a sistemului central este prezentata in figura 2.

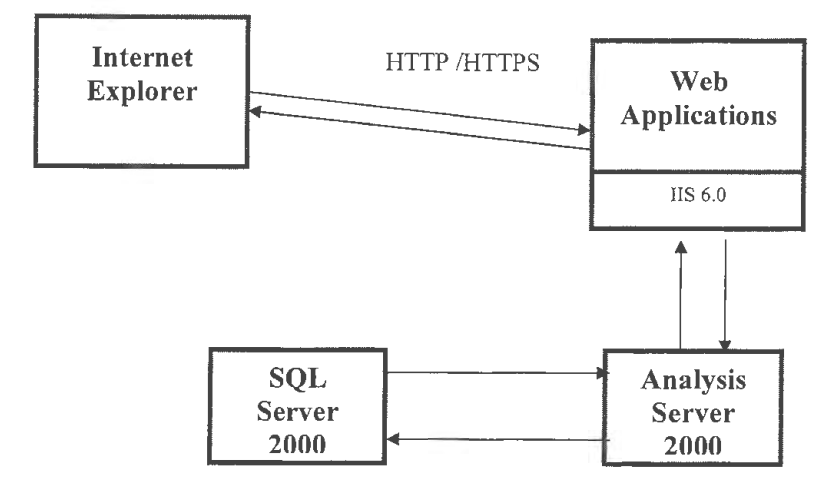

Figura 2. Arhitectura sistemului central

## 3. Partile sistemului

Sistemul experimental de asistare a deciziilor propus în acest articol are 2 părti generale:

- · Partea de "Back End", care nu este vizibilă decidentului și conține, în principiu, toate operațiile, algoritmii, metodele și tehnicile de prelucrare a datelor care se execută în spate și pe care nu îl interesează în mod direct pe decident; acesta este interesat mai mult de corectitudinea datelor obtinute prin interogarea meniurilor aplicatiei;
- Partea de "Front End" care este, în principal, interfata web a sistemului, modul de afișare, de interpretare care îl interesează în mod direct pe decident.

În continuare, se prezintă cele două parți ale sistemului.

### 3.1. BACK END

Deoarece sistemul de asistare a deciziilor este unul complicat, care conține foarte multe subsisteme, în acest articol se va descrie și detalia numai unul din subsistemele lui, și anume, pe cel de transfer al cursurilor valutare de pe site-ul BNR, In baza SQL a sistemului central.

## 3.2. Subsistemul de transfer al cursurilor valutare de pe site-ul BNR

Pentru a transfera datele publice de pe site-ul BNR, vom folosi un serviciu Web care se va conecta zilnic la site și va culege cursurile valutare pentru ziua anterioara într-un fișier Excel. În acest caz, componenta de transfer va contine un job SQL, care va rula un pachet SQL, ce va transfera datele zilnic din fișierul Excel în tabela tCurrency\_hist a bazei de date SQL de pe sistemul central. Această tabelă va contine toate cursurile valutare pentru fiecare zi și va avea următoarea structură:

CREATE TABLE tCurrency ( CurrencyCode char(3), CurrencyValue decimal(7,4), datetime  $\lambda$ 

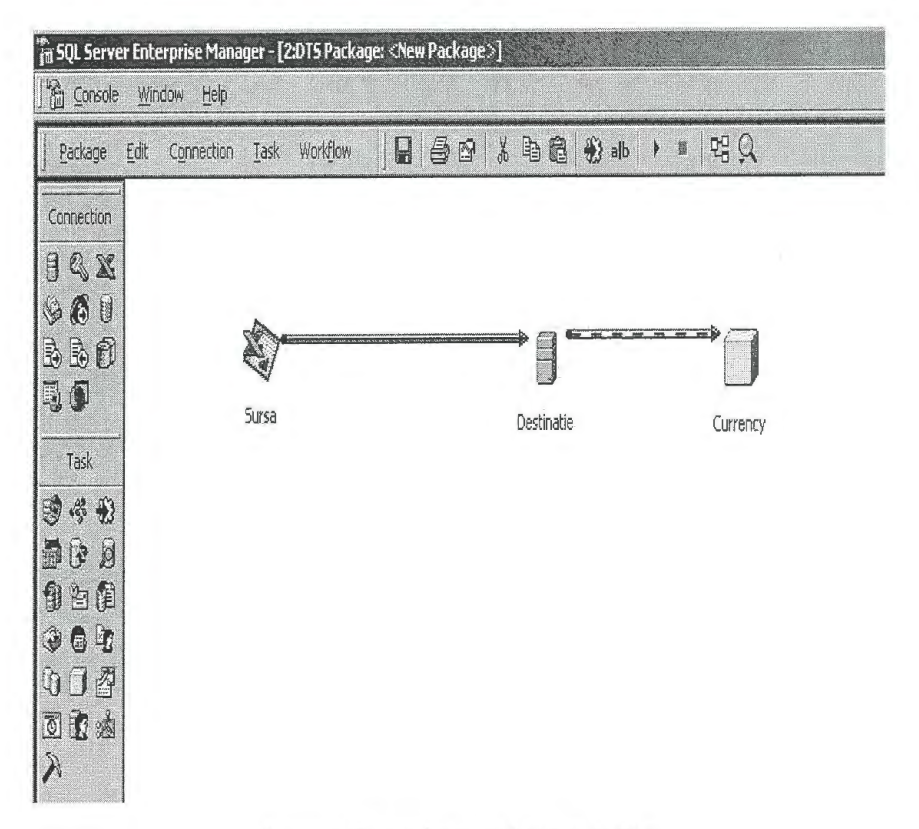

Figura 3. Pachetul SQL de transfer de date

Pachetul SQL conține 2 conexiuni: una la fișierul Excel (sursa) și una la baza de date a sistemului central (destinația), un obiect de tipul Transform data task prin intermediul căruia se realizează transferul de date din sursă în destinație și un obiect de tipul Analysis Services Processing Task care permite procesarea automata a cubului de date (figura 3). Cubul de date contine tabela fact tCurrency cu urmatoarele:

1. dimensiuni: Currency (contine toate codurile de valute), Month (contine anii și lunile într-o structură arborescentă), Date (conține anul, luna, ziua într-o structură arborescentă);

#### 2. masuri: Value eq Ron, Min eq Ron, Max eq Ron.

S-au folosit job-urile SQL pentru a automatiza procesul și a evita prelucrarea manuală în transferul de date.

#### 3.3. FRONT END

Utilizatorii sistemului experimental de asistare a deciziilor se conectează la sistem folosind browser-ul de Internet Explorer. Autentificarea la sistemul experimental de asistarea a deciziilor se poate face fie prin utilizator \$i parola, fie prin autentificare la nivelul sistemului de operare pentru utilizatorii de intranet. Decidentii cu drepturi speciale au posibilitatea de a vizualiza toate informațiile dorite în funcție de departamentul din care fac parte. Informatiile sunt restrictionate la nivel de departament sau de decident. In cele ce urmeaza, vom detalia sectiunea Currency care permite vizualizarea tuturor cursurilor valutare ( curente sau anterioare), și nu numai.

Pentru vizualizarea cursurilor valutare, se merge în sectiunea publică Currency și se selectează raportul Daily currency. Acest raport permite vizualizarea tuturor cursurilor din 2005 până în prezent.

Folosind acest raport, decidentul prin intermediul criteriilor de selectie (de ex. Month, Date, Currency) poate selecta fie perioada dorită (zi, lună, an), fie una din valute (EUR, USD, ...).

Astfel, decidentul poate afla cursul valutar zilnic pentru orice valuta intr-o luna, an (vezi figura 4). Din grafic se poate observa cu ușurință că pe 31.12.2006 avem cel mai mic curs Euro. Prelucrând puțin raportul prin intermediul slicere-lor (criteriilor de selecție) se poate afla care curs valutar este cel mai mic sau cel mai mare pentru o anumită valută într-o anume perioadă (zi, lună, an) (vezi figura 5), care sunt tendintele cursurilor (cresc sau descresc) pentru o valuta dorita, care este momentul eel mai bun pentru a vinde sau de a cumpăra valuta. Pe baza informațiilor primite din acest subsistem, decidentul poate obține profituri din schimburile valutare pentru compania la care lucreaza.

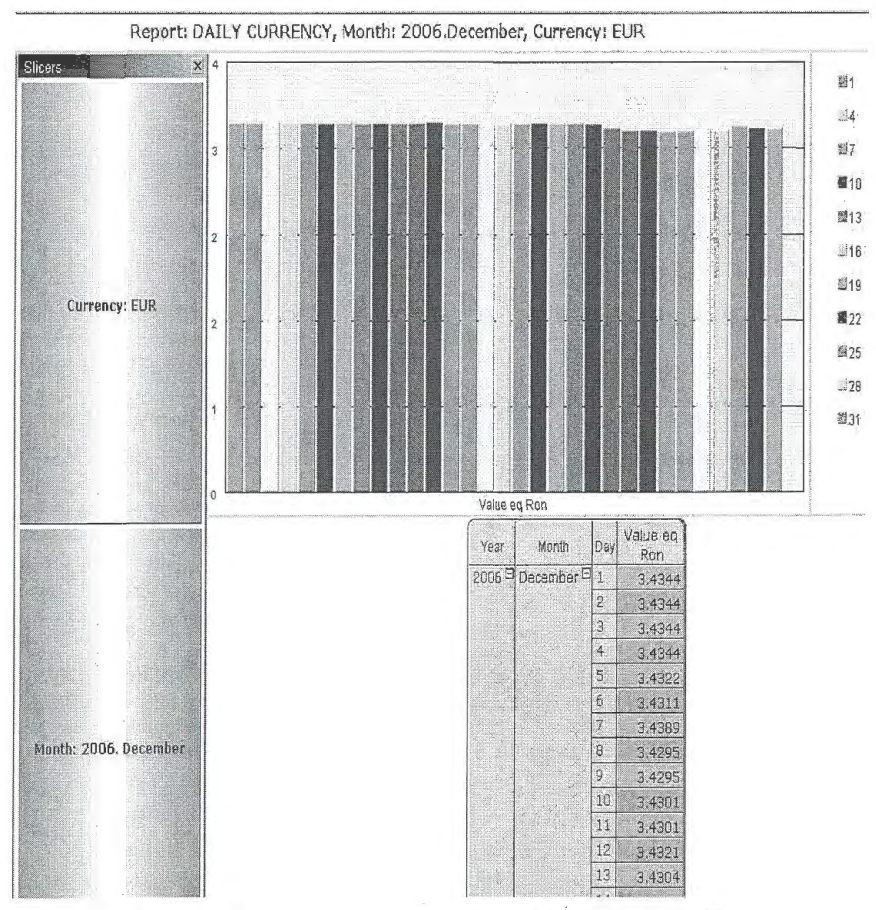

**Figura 4. Cursurile valutei Euro pentru luna decembrie 2007** 

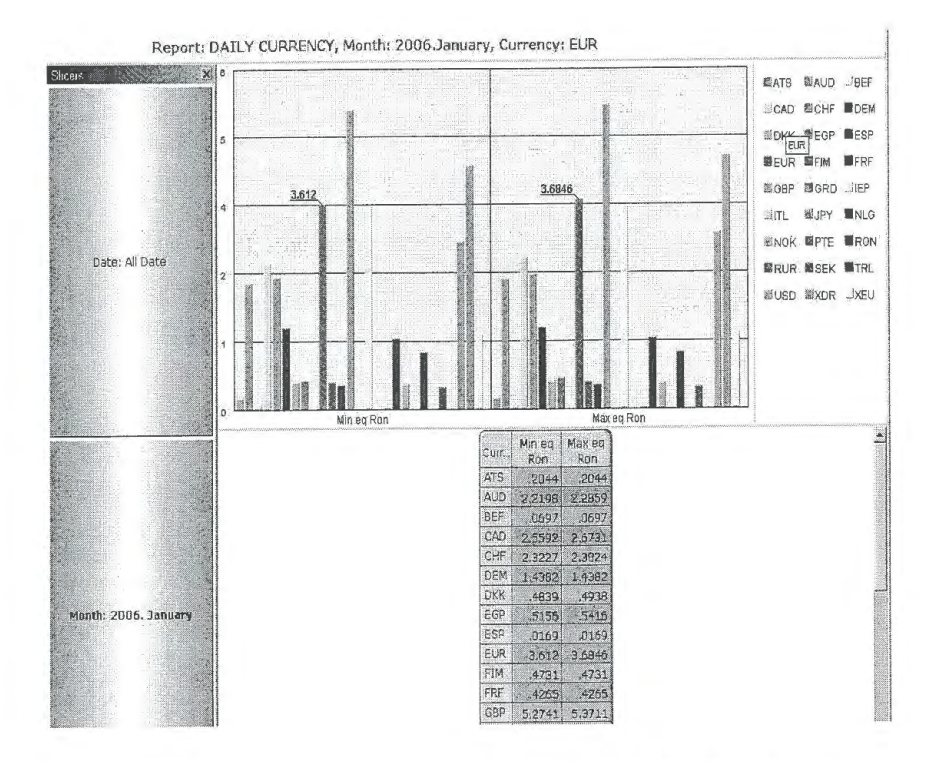

Figura 5. Cursul valutar minim și maxim pentru o valuta în luna Ianuarie 2006

## **4. Concluzii**

Dezvoltarea explozivă a Internetului și a tehnologiilor Web a creat premisele unor noi oportunități și unor noi provocări pentru relațiile dintre oameni. Progresele realizate în cadrul teoriei deciziei și a sistemelor suport de decizie au determinat apariția de metode și instrumente ce pot asista pe decidentul de astazi in Iuarea deciziilor celor mai adecvate. in cazul unor probleme de decizie complexe, aceste instrumente nu sunt ușor de proiectat și realizat.

În această nouă economie digitală, există pericolul ca o instituție să constate că nu poate face față avalanșei se informații și că propria rețea Intranet a ajuns la un nivel de saturare, nemaiputând asigura gestionarea eficientă a datelor. Pentru a rămâne în "business", o astfel de organizație nu trebuie decât să implementeze un portal care să îi permită optimizarea sigură și scalabilă a accesului la informație, precum si o administrare centralizată a tuturor serviciilor prin intermediul unui simplu Browser. Deja companiile mari și de mărime medie și-au construit propriile portaluri. Astfel, aplicațiile sistemelor SSD vor deveni mai viabile și mai utile.

Ca răspuns la schimbarea structurilor organizaționale, abordărilor manageriale și mediului postindustrial, întreprinderile sunt angajate din ce în ce mai mult în decizii colaborative. Abordări precum managementul calității totale și reingineria procesului de afaceri, evidențiază interacțiunea grupului ca mijloc de succes în afaceri. Ca rezultat, întâlnirile decizionale au crescut atât ca importanță, cât și ca frecvență, concomitent cu scăderea timpului necesar soluționării unor probleme complexe. Aceste tendințe au condus la o considerare crescută a importanței deciziilor de grup atât ca dimensiune, cât și ca intensitate.

În consecință, studiul SSD constituie, pe de o parte, o necesitate (ca răspuns la mediul socio-economic), iar, pe de alta, o oportunitate (ca susținere din partea unui mediu pregătit să răspundă).

# **Bibliografie**

- 1. **RADULESCU, C. Z.:** Data Mart §i Olap In analiza **§i** evaluarea polullrii apelor industriale. Revista Romana de Informatica ~i Automatica, Editura ICI, vol. 15, nr. **1,** 2005, pp. 11-18.
- 2. **ESPOSITO, D.:** Building Web Solutions with ASP.NET and ADO.NET.
- 3. **FILIP, F.G.:** Towards More Humanized Real Time Decision Support Systems. in: L. M. Camarinha-Matos, H. Afsarmanes (Eds.). Balanced Automation Systems: Architectures and Design Methods. Chapman & Hall, London, 1995, pp. 230-240.
- **4. FILIP, F.G., A. D. DONCIULESCU, CR. I FILIP:** Towards Intelligent Real-time Decision Support Systems for Industrial Milieu, Studies in Informatics and Control, Editura ICI, Vol. 11, No. 4, 2002, pp. 303-311.
- 5. **FILIP, F.G.**: Sisteme suport pentru decizii, Editia II, Editura Tehnică, București, 2007.
- 6. **FILIP, F.G.:** Decizie asistata de calculator decizii, deciden\i, metode de baza §i instrumente informatice asociate, Ediția II, Editura Tehnică, București, 2005.
- 7. **FILIP, F.G., B. E. BARBAT:.** Informatica industriala. Noi paradigme §i aplica\ii. Editura Tehnica, Bucure§ti, 1999.
- 8. **HARTESCU, FL., C. DANILOV, C. GIUGICA:** Real Time Tools for Transactional Systems Development. Preprints - Simpozionul International EURICON'98 (3rd European Robotics, Intelligent Systems & Control Conference) I SOFTCOM'98 IMACS/IFAC International Symposium on Soft Computing in Engineering/Applications, Atena, Grecia, 22-25 iunie, p. 257.
- 9. **HARTESCU, FL.** s.a.: Software Package for an Automatic Data Monitoring System, ICI, București, 1999.
- 10. **STANCIULESCU, FL.:** A Hybrid Intelligent Control System Using a Knowledge-Based Controller. In: Proc. of the 3rd European Control Conference, Rome, Italy, Sept. 1995, pp. 1613-1618.
- **11. STANCIULESCU, FL.:** A Hybrid Control System Using a Fuzzy Knowledge-Based Controller and its Application to Control a Complex System. in: Proc. of the European Control Conference, ECC'99, Karlruhe, 31 August - 3 Sept., 1999.